<span id="page-0-0"></span>uc3m | Universidad Carlos III de Madrid Open**Course**Ware (OCW)

### Comunicaciones Digitales

# Capítulo 5

# Codificación para protección frente a errores

#### Marcelino Lázaro

Departamento de Teoría de la Señal y Comunicaciones Universidad Carlos III de Madrid

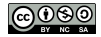

## **´Indice**

- **·** Introducción y definiciones
	- $\triangleright$  Recordatorio: teorema de codificación de Shannon
		- $\star$  Capacidad de canal
- Códigos bloque lineales
- Códigos convolucionales  $\bullet$

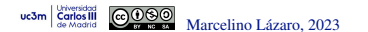

### **Introduccion´**

Los sistemas de comunicaciones comenten errores

 $P_e = P\{\hat{A}[n] \neq A[n]\} \left| \right. \left. \right. \left. \left. \right| \left. \mathcal{B}ER = P\{\hat{B}_b[\ell] \neq B_b[\ell]\} \right| \right. \left. \right| \left. \left. \mathcal{B}ER \approx \right. \right. \left. \left. \mathcal{B}\left[ \ell \right] \right| \left. \mathcal{B}ER \approx \right. \left. \mathcal{B}\left[ \ell \right] \right| \left. \mathcal{B}\left[ \ell \right] \right| \right. \left. \left. \mathcal{B}\left[ \ell \right] \right| \right| \left. \left. \mathcal{B}\left$ 

$$
\boxed{BER \approx \frac{P_e}{m}}
$$

- Objetivo de un sistema de comunicaciones
	- ▶ *BER* < Calidad
- $\bullet$  Alternativas para reducción de los errores
	- ▶ Aumentar la energía/potencia de la señal
		- $\star$  Limitaciones: Econónicas, físicas, legales, interferencias, ...
	- ▶ Teorema de codificación de canales con ruido (Shannon)
		- $\star$  Introducción de bits de redundancia
		- $\star$  Tasa de codificación:  $R$

número de bits de información

 $R =$ número de bits transmitidos (info+redundancia)

- $\star$  Capacidad del canal: *C* (bits/uso)
- Posibilidad de reducción de la BER de forma arbitraria

$$
\boxed{R < C}
$$

### **Teorema de codificacion de canal ´**

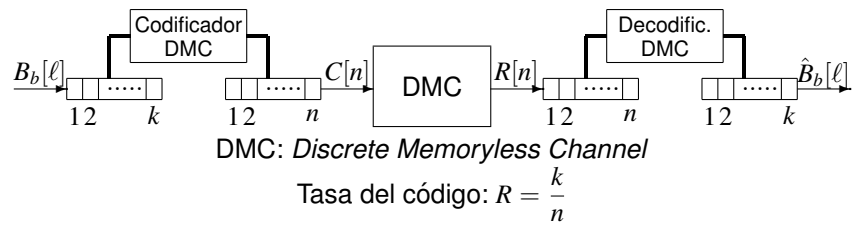

Teorema de codificación de canal (Shannon 1948):

Capacidad de canal (DMC): 
$$
C = \max_{px(x_i)} I(X, Y)
$$

 $I(X, Y)$ : información mutua entre la entrada  $X$  y la salida  $Y$  del canal

- **<sup>1</sup>** Si la tasa de transmision´ *R* es menor que *C*, entonces para cualquier  $\delta > 0$  existe un código con una longitud de bloque *n* suficientemente larga cuya probabilidad de error es menor que  $\delta$
- $2$  Si  $R > C$ , la probabilidad de error de cualquier código con cualquier longitud de bloque está limitada por un valor no nulo
	- Existen códigos que permiten alcanzar la capacidad del canal  $R = C$

Carlos III

### **Capacidad de canal - Canales digitales**

- Modelo de canal discreto sin memoria (DMC)
	- ▶ Entrada y salida: variables aleatorias *X* e *Y*
	- $\blacktriangleright$  Probabilidades de transición  $p_{Y|X}(y_j|x_i)$
- Capacidad de canal

$$
C = \max_{px(x_i)} I(X, Y) \text{ bits/uso}
$$

**Eiemplo: Canal binario simétrico** ( $BER = \varepsilon$ )

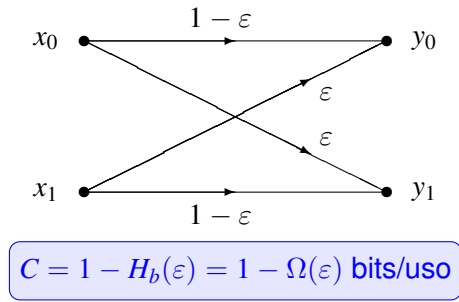

Marcelino Lázaro, 2023 **COW-UC3M Comunicaciones Digitales** Codificación de canal 5/70

### **Ejemplo - Canal binario simetrico ´**

- **Modelo para canal digital binario con**  $BER = \varepsilon$
- $\bullet$  Cálculo de la información mutua entrada / salida

$$
I(X, Y) = H(Y) - H(Y|X) = H(Y) - \sum_{i=0}^{1} p_X(x_i) H(Y|X = x_i)
$$
  
=  $H(Y) - \sum_{i=0}^{1} p_X(x_i) \left[ - \sum_{j=0}^{1} p_{Y|X}(y_j|x_i) \log p_{Y|X}(y_j|x_i) \right]$   
=  $H(Y) - \sum_{i=0}^{1} p_X(x_i) [-\varepsilon \log(\varepsilon) - (1 - \varepsilon) \log(1 - \varepsilon)]$   
=  $H(Y) - \sum_{i=0}^{1} p_X(x_i) H_b(\varepsilon) = H(Y) - H_b(\varepsilon)$ 

- $\bullet$  Cálculo de la capacidad de canal
	- $\triangleright$  Se busca el máximo de la información mutual
		- ★ Para este canal, se obtiene cuando  $H(Y)$  es máxima
		- $\star$   $H(Y)$  es máxima cuando los símbolos de salida son equiprobables
		- $\star$  Para este canal, ocurre cuando los símbolos de entrada son equiprobables

 $C = 1 - H_b(\varepsilon)$  bits/uso

$$
\[\pmb{p}_X(x_0) = \pmb{p}_X(x_1) = \frac{1}{2}\right]
$$

### **Entropía binaria:**  $H_b(p) \equiv \Omega(p)$

- Variable aleatoria binaria
	- ▶ Alfabeto:  ${x_0, x_1}$
	- ▶ Probabilidades:  ${p_X(x_0) = p, p_X(x_1) = 1 p}$

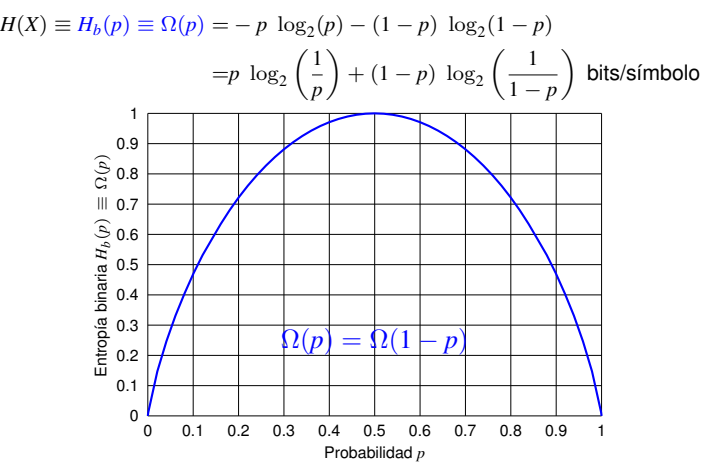

• Valor máximo:  $\max \Omega(p) = 1$  bit/símbolo

**Carlos III** 

▶ Se alcanza para  $p = 0.5$  (valor de referencia)

Marcelino Lázaro, 2023 **C[OCW-UC3M Comunicaciones Digitales](#page-0-0)** Codificación de canal 7/70

### **Capacidad de canal para el canal gausiano**

Modelo de relacion entrada salida en un canal gausiano ´

$$
Y = X + Z
$$

*Z* es una variable aleatoria gausiana, de media nula y varianza *P<sup>Z</sup>*

- Capacidad de canal en las siguientes condiciones:
	- $\triangleright$  Potencia transmitida:  $P_Y$  watt.
	- ▶ Ancho de banda: *B* Hz
		- $\star$  Potencia de ruido:  $P_Z = N_0 B$  watt.
- $\bullet$  Cálculo a través de la información mutua

$$
C = \max_{f_X(x) \mid E[X^2] \leq P_X} I(X, Y)
$$

Restricción  $E[X^2] \leq P_X$  dada por la limitación en potencia

**• Resultado** 

$$
C = B \log_2 \left( 1 + \frac{P_X}{N_0 B} \right) \text{ bits/s}
$$

Se obtiene para  $f_X(x)$  gausiana

Marcelino Lázaro, 2023 **COW-UC3M Comunicaciones Digitales** Codificación de canal 8/70

### **Capacidad de canal para canal gausiano (II)**

Capacidad sobre canal gausiano en las siguientes condiciones:

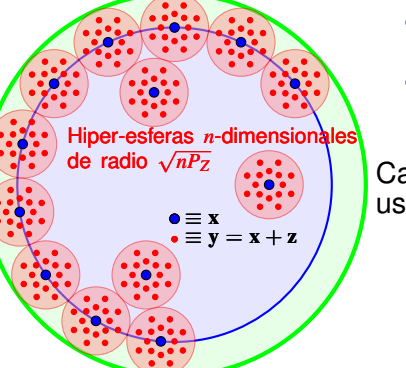

Hiper-esfera *<sup>n</sup>*-dimensional: radio <sup>√</sup> *nP<sup>X</sup>* Hiper-esfera *n*-dim.: radio  $\sqrt{n(P_X + P_Z)}$   $\bullet$  Potencia transmitida:  $P_X$  watt.

Ancho de banda: *B* Hz

▶ Potencia de ruido: 
$$
P_Z = N_0 B
$$
 watt.

Capacidad: número de vectores para *n* usos sin solapamiento dado el ruido

$$
M_{ss}=\left(1+\frac{P_X}{P_Z}\right)^{n/2}
$$

$$
C = \frac{\log_2 M_{ss}}{n} = \frac{1}{2} \log_2 \left( 1 + \frac{P_X}{P_Z} \right)
$$

$$
C = \frac{1}{2} \log_2 \left( 1 + \frac{P_X}{N_0 B} \right) \text{ bits/uso}
$$

$$
C = B \log_2 \left( 1 + \frac{P_X}{N_0 B} \right) \text{bits/s}
$$

Marcelino Lázaro, 2023 **COW-UC3M Comunicaciones Digitales** Codificación de canal 9/70

### **Capacidad del canal gausiano - Evolución**

$$
C = B \log_2 \left( 1 + \frac{P_X}{N_0 B} \right) \text{ bits/s}
$$

- La capacidad depende de dos parámetros de diseño
	- $\blacktriangleright$  Potencia de la señal transmitida,  $P_X$
	- ▶ Ancho de banda disponible en Hz, *B*
- Capacidad de canal en función de la potencia transmitida  $P_X$

$$
\lim_{P_X \to \infty} C = \infty
$$

- $\blacktriangleright$  Se puede aumentar *C* de forma arbitraria aumentando  $P_X$
- $\blacktriangleright$  Aumento lineal de *C* requiere aumento exponencial de  $P_X$
- Capacidad de canal en función del ancho de banda (*B* Hz)

$$
\lim_{B \to \infty} C = \frac{P_X}{N_0} \log_2(e) = 1{,}44 \frac{P_X}{N_0}
$$

▶ El incremento de *B* no permite un incremento arbitrario de *C*

Marcelino Lázaro, 2023 **COW-UC3M Comunicaciones Digitales** Codificación de canal 10/70

### Límites para la transmisión en un canal gausiano

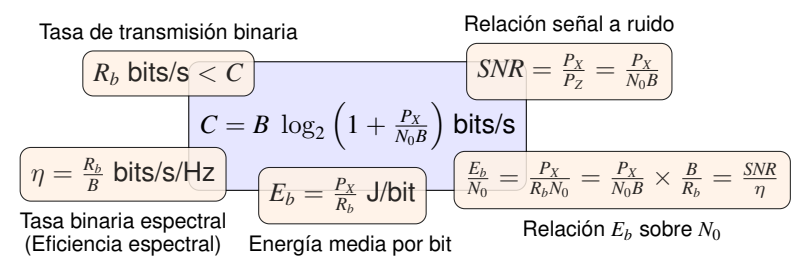

Sistema de comunicaciones práctico 0

 $R_b < C \rightarrow R_b < B \ \log_2 \left(1 + \textit{SNR}\right) \ \textsf{bits/s}$ 

▶ Dividiendo por *B* en ambos lados y reordenando

$$
\boxed{\eta < \log_2(1+SNR), \quad \eta < \log_2\left(1+\eta \frac{E_b}{N_0}\right)}
$$
\n
$$
SNR > 2^{\eta} - 1, \quad \frac{E_b}{N_0} > \frac{2^{\eta} - 1}{\eta}
$$
\n
$$
Sin \eta \to 0 \text{ entonces } \frac{E_b}{N_0} = \ln 2 = 0,693 \approx -1,6 \text{ dB}
$$

### **Tasa binaria espectral frente a**  $E_b/N_0$

- Se representa sobre el plano  $\eta$  vs  $\frac{E_b}{N_0}$  la curva  $\frac{E_b}{N_0} = \frac{2^{\eta}-1}{\eta}$ 
	- $\blacktriangleright$  Divide el plano en dos regiones: sistemas con  $R_b < C$  (prácticos) y con  $R_b > C$

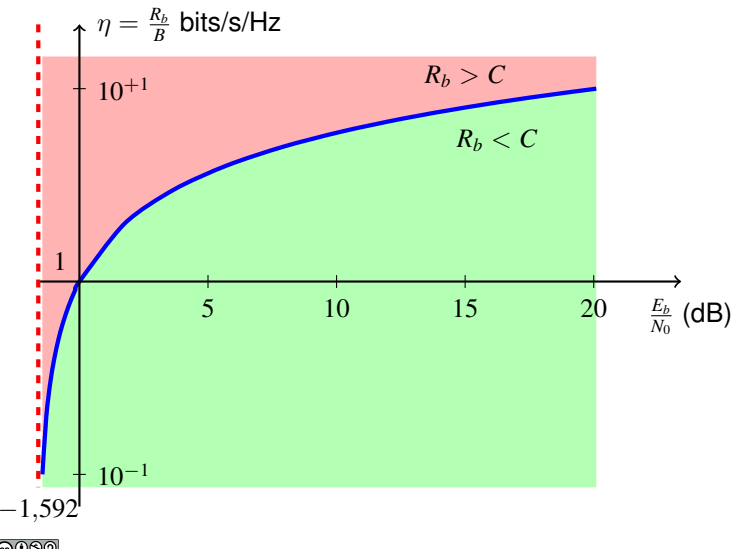

Marcelino Lázaro, 2023 <sup>OCW-UC3M</sup> Comunicaciones Digitales Codificación de canal 12/70

### **Relación señal a ruido normalizada**

Cota inferior para *SNR*

$$
SNR > 2^{\eta} - 1
$$

**• Definición de SNR normalizada** 

$$
SNR_{norm} = \frac{SNR}{2^{\eta} - 1}
$$

Cota inferior sobre *SNRnorm*

$$
SNR_{norm} > 1 (0 dB)
$$

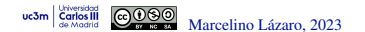

### **Tipos de codigos ´**

- **·** Mecanismo de introducción de la redundancia
	- $\triangleright$  Códigos bloque
		- $\star$  Bloques de *k* bits se codifican de forma independiente
		- $\star$  Diccionario del código: *k* bits sin codificar / *n* bits codificados
		- $\star$  Concepto clave: distancia entre palabras código
		- **★ Ejemplo: código de repetición de orden**  $n 1$ <br>Bits sin codificar ( $k = 1$ ) Bits codificados (n)

Bits sin codificar  $(k = 1)$ 

$$
\begin{array}{cccc}\n1 & 11...1 \\
0 & 00...0\n\end{array}
$$

- $\triangleright$  Códigos convolucionales
	- $\star$  Codificación continua mediante filtrado digital
- **Capacidad del código** 
	- $\triangleright$  Códigos de detección de errores
	- $\triangleright$  Códigos de corrección de errores
- **Estadístico para la decisión** 
	- ▶ Salida dura: decodificación a partir de los bits decididos  $C[ℓ]$
	- ▶ Salida blanda: decodificación a partir de la salida del demodulador *q*[*n*]
		- <sup>⋆</sup> Mejores prestaciones pero mayor complejidad

**Borrado de bits: se "marcan" los bits/símbolos dudosos**<br>Marcelino Lázaro, 2023 <sup>cov-UC3M Comunicaciones Digitales Codificación de canal 14/70</sup>

### **Salida blanda / salida dura**

Diagrama de bloques del transmisor

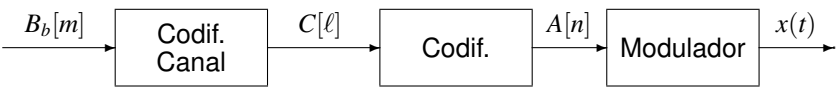

Diagrama de bloques del receptor

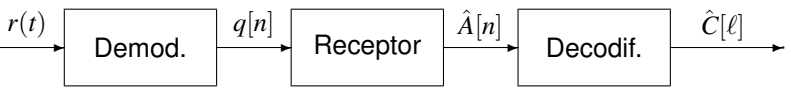

Decodificador de canal: salida blanda / salida dura  $\bullet$ 

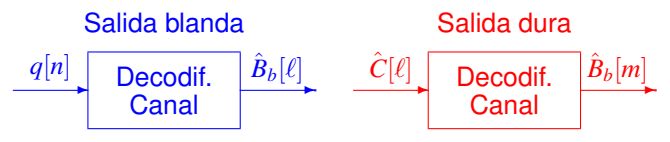

 $B_b[m]$ : bits de información (sin codificar)  $C[\ell]$ : bits codificados

Marcelino Lázaro, 2023 **COW-UC3M Comunicaciones Digitales** Codificación de canal 15/70

### **Salida dura / salida blanda**

- $\bullet$  Ejemplo: código repetición orden 2, modulación 2-PAM
	- ▶ Asignación binaria sobre la constelación:  $0 \equiv -1 / 1 \equiv +1$
	- ▶ Observación blanda:  $q = [-0.01, +1.2, -0.05]$
	- $\triangleright$  Observación dura:  $\hat{\mathbf{c}} = [0, 1, 0]$
- **·** Decodificación
	- **•** Decodificación dura: por mayoría  $\hat{B} = 0$
	- $\triangleright$  Decodificación blanda: comparar la observación  $q$  con:

$$
\boxed{\boldsymbol{q}_0 = [-1, -1, -1]} \ \mathbf{y} \ \boxed{\boldsymbol{q}_1 = [+1, +1, +1]}
$$

$$
d(q, q_0) = \sqrt{(-0.01 - (-1))^2 + (+1.2 - (-1))^2 + (-0.05 - (-1))^2} = 2.59
$$

$$
d(\boldsymbol{q}, \boldsymbol{q}_1) = \sqrt{(-0.01 - (+1))^2 + (+1.2 - (+1))^2 + (-0.05 - (+1))^2} = 1.47
$$

- **P** Probabilidad de error para una BER= $\varepsilon$  sobre la 2-PAM
	- $\blacktriangleright$  Salida dura

$$
P_e^{Dura} = 3 \varepsilon^2 (1 - \varepsilon) + \varepsilon^3, \qquad \varepsilon = Q\left(\frac{1}{\sqrt{N_0/2}}\right) = Q\left(\sqrt{2\frac{E_s}{N_0}}\right)
$$

Salida blanda

$$
\left(P_e^{Blanda} = Q\left(\frac{d(\bm{q}_0, \bm{q}_1)}{2\sqrt{N_0/2}}\right) = Q\left(\frac{\sqrt{3}}{\sqrt{N_0/2}}\right) = Q\left(\sqrt{\frac{6E_s}{N_0}}\right)
$$

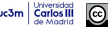

### **Salida dura / salida blanda**

uc3m

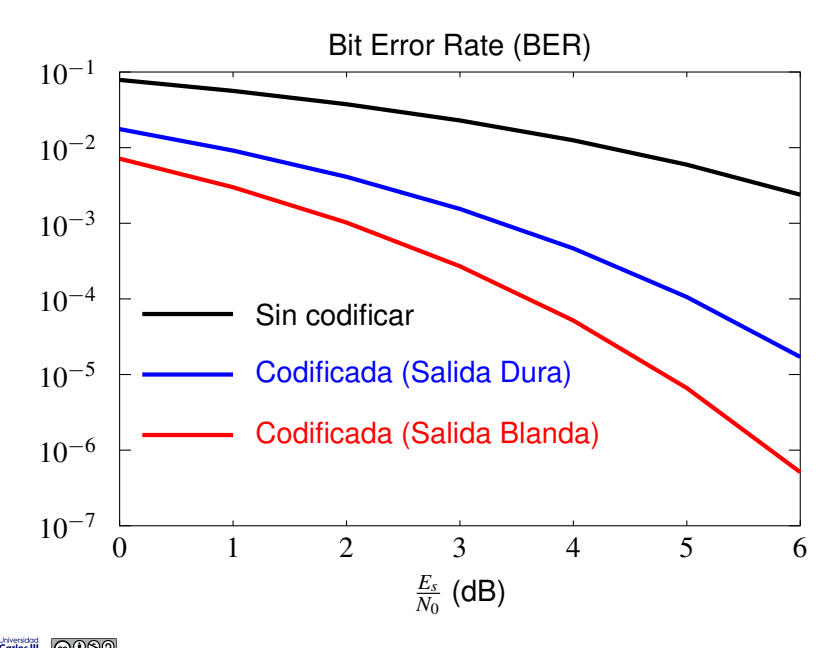

### **Ganancia de codificacion´**

- Definicion: diferencia en decibelios entre las relaciones ´  $E_b/N_0$  necesarias para alcanzar una determinada BER sin codificar y utilizando la codificación
	- $\blacktriangleright E_b$ : Energía media por bit de información
- Permite comparar las prestaciones de distintos códigos
- Depende de la BER (o de  $E_b/N_0$ )
	- $\blacktriangleright$  Habitualmente se referencia a un valor concreto de  $E_b/N_0$
- $\bullet$  Puede ser positiva a partir de un cierto valor de  $E_b/N_0$

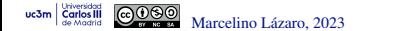

#### Ganancia de codificación

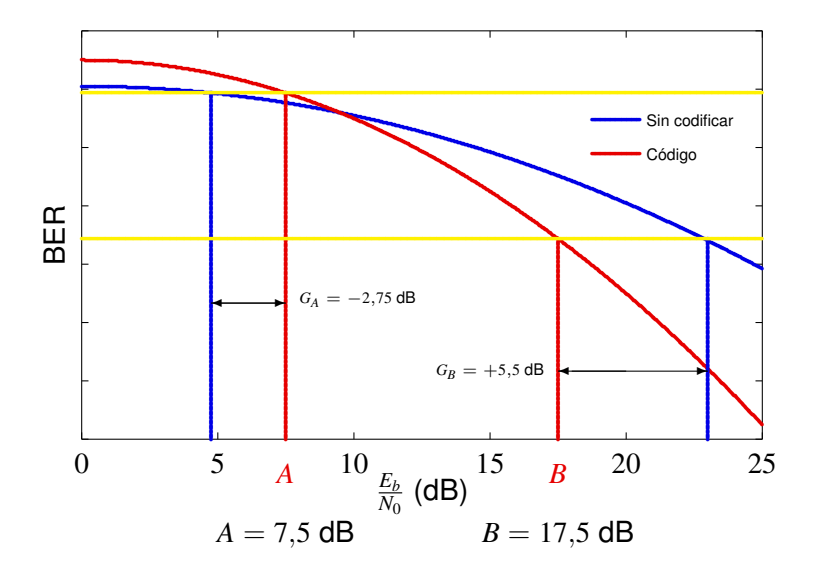

### **Codigos bloque - Definiciones ´**

- Codificación independiente de bloques de *k* bits
	- ▶ Conversión en bloques de *n* bits  $→$  Tasa  $R = k/n$
- **O** Definiciones para los bloques de bits
	- $\blacktriangleright$  Información:

$$
\mathbf{b}_i = [b_i[0], b_i[1], \cdots, b_i[k-1]], i = 0, 1, \cdots, 2^k - 1]
$$

Codificados:

$$
\mathbf{c}_i = [c_i[0], c_i[1], \cdots, c_i[n-1]], \ i = 0, 1, \cdots, 2^k - 1]
$$

 $\mathbf{b}_i \rightarrow \mathbf{c}_i$ 

Diccionario del código: mensaje (palabra sin codificar)  $\rightarrow$  palabra código

 $\bullet$  Peso de una palabra código

$$
\overline{w(\mathbf{c}_i)}
$$

- Número de unos de la palabra
- Distancia de Hamming entre dos palabras código  $\bullet$

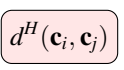

- ▶ Número de bits diferentes entre ambas palabras
- *H* Distancia mínima del código:  $\bullet$

$$
\left(d_{min}^H \equiv d_{min}\right)
$$

Mínima distancia de Hamming entre dos palabras código distintas

### **Codigos bloque - Ejemplo**

Diccionario del código para un código bloque  $k = 2$ ,  $n = 6$  $\bullet$ 

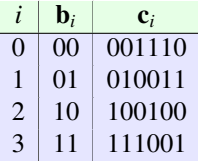

● Peso de las palabras

$$
\begin{cases} w(\mathbf{c}_0) = 3, & w(\mathbf{c}_1) = 3, & w(\mathbf{c}_2) = 2, & w(\mathbf{c}_3) = 4 \end{cases}
$$

Distancias de Hamming entre dos palabras

$$
d(\mathbf{c}_0, \mathbf{c}_1) = 4, \quad d(\mathbf{c}_1, \mathbf{c}_2) = 5
$$
  
\n
$$
d(\mathbf{c}_0, \mathbf{c}_2) = 3, \quad d(\mathbf{c}_1, \mathbf{c}_3) = 3
$$
  
\n
$$
d(\mathbf{c}_0, \mathbf{c}_3) = 5, \quad d(\mathbf{c}_2, \mathbf{c}_3) = 4
$$

 $\bullet$ Distancia mínima del código

$$
\boxed{d_{min}=3}
$$

### **Estimador optimo - Salida dura ´**

 $\bullet$  Observación condicionada a la transmisión de  $c_i$ 

$$
\mathbf{r} = \mathbf{c}_i + \mathbf{e}, \ \mathbf{e} = [e[0], e[1], \cdots, e[n-1]]
$$

Modelo probabilístico del patrón de error ( $BER = \varepsilon$ )  $\bullet$ 

$$
\left(p_{E[j]}(e[j]) = \varepsilon^{e[j]} (1-\varepsilon)^{1-e[j]} = \begin{cases} \varepsilon, & e[j] = 1\\ 1-\varepsilon, & e[j] = 0 \end{cases}
$$

- Verosimilitud (probabilidad condicional de la observación)
	- ▶ Error: *e*[*j*] = *r*[*j*] − *c*[*j*]
	- $\triangleright$  Verosimilitud para cada bit dado el bit de la observación  $r[i]$

$$
\left(p_{R[j]|C[j]}(r[j]|c[j]) = \varepsilon^{e[j]} (1-\varepsilon)^{1-e[j]} = \varepsilon^{r[j]-c_i[j]} (1-\varepsilon)^{1-(r[j]-c_i[j]})\right)
$$

Verosimilitud de una palabra código para la observación r

$$
\left[ p_{\mathbf{R}|\mathbf{C}}(\mathbf{r}|\mathbf{c}_i) = \prod_{j=0}^{n-1} \varepsilon^{r[j] - c_i[j]} (1 - \varepsilon)^{1 - (r[j] - c_i[j])} \right]
$$

 $\bullet$  Estimador de máxima verosimilitud (ML)

$$
\hat{\mathbf{c}} = \mathbf{c}_i = \arg\min_{\mathbf{c}_i} d^H(\mathbf{r}, \mathbf{c}_i)
$$

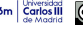

### **Capacidades de detección y corrección con salida dura**

- Prestaciones dependen de distancias de Hamming
	- $\blacktriangleright$  Un error no será detectado si los errores de transmisión lo transforman en otra palabra del código
	- $\blacktriangleright$  Un error ocurre cuando el número de errores en la transmisión de la palabra codificada hace que la palabra recibida esté a una menor distacia de Hamming de otra palabra del código
- **Prestaciones determinadas por la distancia mínima del** código:  $d_{min}$ 
	- $\triangleright$  Capacidad de detección (en *n* bits):

$$
d = d_{\text{min}} - 1 \text{ errors}
$$

Capacidad de corrección (en *n* bits):

$$
t = \left\lfloor \frac{d_{\text{min}} - 1}{2} \right\rfloor \text{ errors}
$$

### **Estimador optimo - Salida blanda ´**

- $\bullet$  Depende de la constelación y de la asignación binaria
	- $\blacktriangleright$  *M* símbolos:  $m = \log_2(M)$  bits/símbolo
- $\bullet$  Secuencia de símbolos para una palabra código

$$
\mathbf{c}_i \rightarrow A_i = [A_i[0], A_i[1], \cdots, A_i[n'-1]], \; n' = \frac{n}{m}
$$

Modelo probabilístico de la observación condicionada a transmitir  $c_i$  $\bullet$ 

$$
\left[ \mathbf{q} = \mathbf{A}_i + \mathbf{e}, \ \mathbf{e} = [e[0], e[1], \cdots, e[n'-1]] \right]
$$

Modelo probabilístico del error:  $\bullet$ 

$$
f_E(e[j]) = N(0, \sigma_z^2)
$$

● Verosimilitud (probabilidad condicional de la observación):

$$
f_{q|A}(q|A_i) = N(A_i, \sigma_z^2)
$$

Estimador de máxima verosimilitud: minimizar distancia euclídea

$$
\hat{\mathbf{c}} = \mathbf{c}_i, \quad i = \arg\min_i d^E(\mathbf{q}, \mathbf{A}_i)
$$

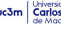

### **Ejemplo de código bloque y asignación de símbolos**

Diccionario del código para un código bloque  $k = 2 n = 6$  $\bullet$ 

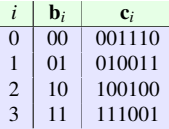

 $\bullet$ Asignación de símbolos depende de la constelación y asignación binaria

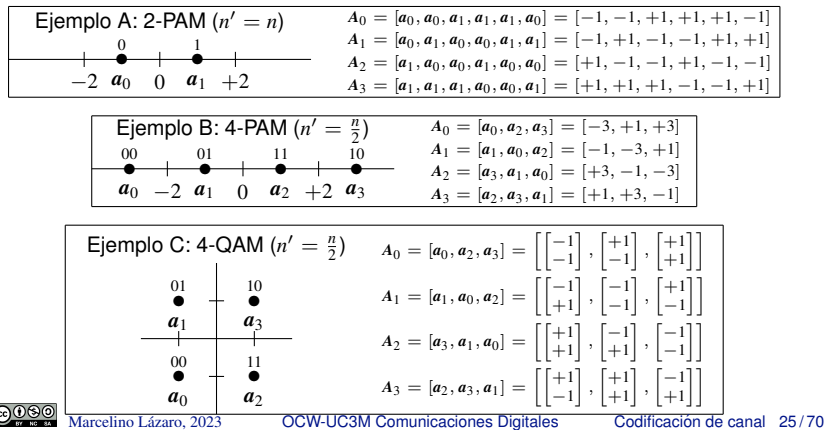

### **Ejemplo de decodificacion sobre salida blanda ´**

 $\bullet$ Diccionario del código para un código bloque  $k = 2$   $n = 6$ 

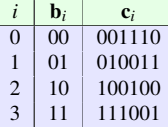

Asignación de símbolos  $\bullet$ 

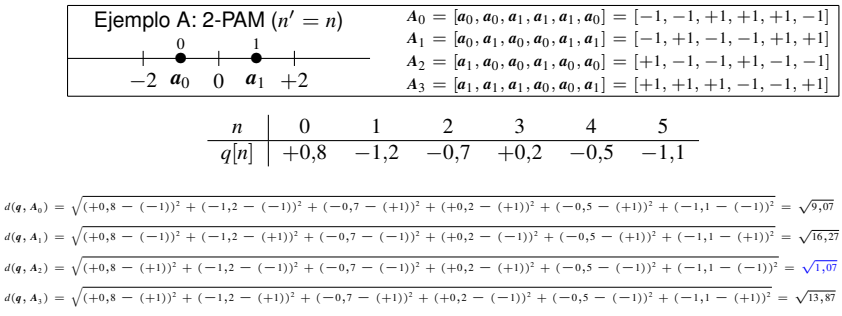

Decisión:  $\hat{c} = c_2 = 100100$ 

### **Ejemplo de decodificacion sobre salida blanda (II) ´**

 $\bullet$ Diccionario del código para un código bloque  $k = 2$   $n = 6$ 

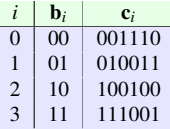

#### $\bullet$ Asignación de símbolos

**Carlos III** 

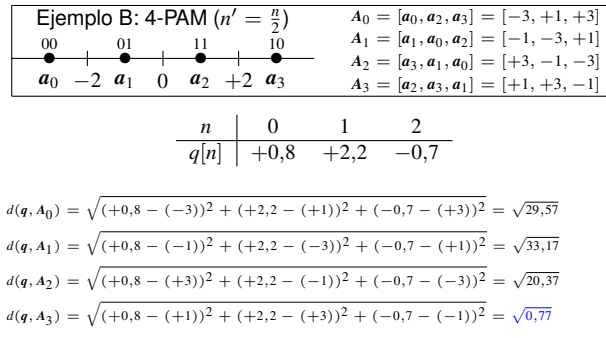

#### Decisión:  $\hat{\bf c} = {\bf c}_3 = 111001$

### **Codigos bloque lineales ´**

- $\bullet$  Código  $C(k, n)$
- **·** Base del código: *k* palabras código linealmente independientes

$$
\left(\{\mathbf{g}_0,\mathbf{g}_1,\cdots,\mathbf{g}_{k-1}\}\right)
$$

$$
\mathbf{g}_i = [g_i[0], g_i[1],\cdots,g_i[n-1]]
$$

**Palabra código: combinación lineal de los k elementos de la base** 

$$
\mathbf{c}_i = b_i[0] \mathbf{g}_0 + b_i[1] \mathbf{g}_1 + \cdots + b_i[k-1] \mathbf{g}_{k-1}
$$

Coeficientes de la expansión:  $k$  bits de información (sin codificar)  $b_i[\ell]$ 

- **•** Propiedades
	- Todos los elementos de la base pertenencen al código

$$
\mathbf{c}_i = \mathbf{g}_{\ell} \to w(\mathbf{b}_i) = 1, \quad b_i[\ell] = 1
$$

 $\mathbf{c}_0 = \mathbf{0} = [0, 0, \cdots, 0]$  pertenece al código

 $\star$  Asociada a  $\boxed{\mathbf{b}_0 = \mathbf{0} = [0, 0, \cdots, 0]}$ 

- ▶ Toda combinación lineal de palabras código  $∈ C(k, n)$
- ▶ Todas las palabras del codigo tienen a otra palabra a distancia ´ *dmin*
- Por tanto, c<sub>0</sub> tiene otra palabra a  $d_{min}$

$$
d_{min} = \min_{\mathbf{c}_i \neq \mathbf{c}_0} w(\mathbf{c}_i)
$$

### **Matriz generadora del codigo ´**

 $\bullet$  Agrupación de la base en una matriz  $k \times n$ 

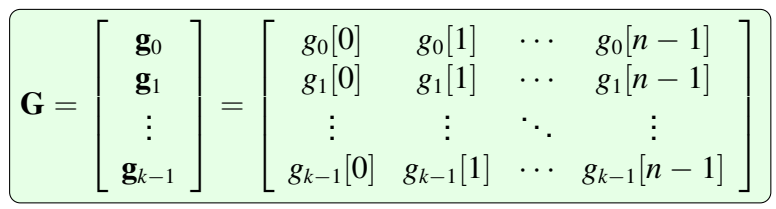

 $\bullet$  Obtención de las palabras código

$$
\boxed{\mathbf{c}_i = \mathbf{b}_i \mathbf{G}}
$$

Códigos sistemáticos: el mensaje  $\mathbf{b}_i$  forma parte de  $\mathbf{c}_i$ 

$$
\underbrace{\mathbf{c}_i = [\mathbf{b}_i | \mathbf{p}_i] \rightarrow \mathbf{G} = [\mathbf{I}_k | \mathbf{P}]}
$$

$$
\mathbf{c}_i = [\mathbf{p}_i | \mathbf{b}_i] \rightarrow \mathbf{G} = [\mathbf{P} | \mathbf{I}_k]
$$

Marcelino Lázaro, 2023 **COW-UC3M Comunicaciones Digitales** Codificación de canal 29/70

### **Matriz generadora del codigo - Ejemplo ´**

**2** Código 
$$
C(2,5)
$$
  

$$
\mathbf{G} = \begin{bmatrix} 0 & 1 & 1 & 1 & 0 \\ 1 & 0 & 1 & 0 & 1 \end{bmatrix}
$$

**•** Palabras código

C

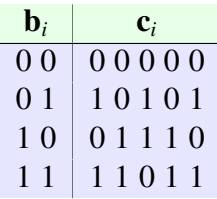

- **Código sistemático**
- Distancia mínima del código:  $d_{min} = 3$  $\bullet$ 
	- ▶ Detecta 2 errores (en  $n = 5$  bits)
	- ▶ Corrige 1 error (en  $n = 5$  bits)

### **Matriz de chequeo de paridad**

Matriz (*n* − *k*) × *n*: complemento ortogonal de G

$$
\mathbf{G} \mathbf{H}^T = \mathbf{0}
$$
 matrix de  $k \times (n - k)$  ceros

 $\bullet$  Códigos sistemáticos

$$
\overline{\mathbf{G} = [\mathbf{I}_k | \mathbf{P}] \rightarrow \mathbf{H} = [\mathbf{P}^T | \mathbf{I}_{n-k}]} \\ \overline{\mathbf{G} = [\mathbf{P} | \mathbf{I}_k] \rightarrow \mathbf{H} = [\mathbf{I}_{n-k} | \mathbf{P}^T]}
$$

 $\bullet$  Identificación de palabras código

$$
\mathbf{c}_i \mathbf{H}^T = \mathbf{b}_i \mathbf{G} \mathbf{H}^T = \mathbf{0} \text{ vector de } n - k \text{ ceros}
$$

### • Decodificación mediante síndrome

- $\triangleright$  Modelo de transmisión:  $\mathbf{r} = \mathbf{c}_i + \mathbf{e}$  (e: patrón de error)
- $\blacktriangleright$  Síndrome

$$
\mathbf{s} = \mathbf{r} \ \mathbf{H}^T = (\mathbf{c}_i + \mathbf{e}) \ \mathbf{H}^T = \mathbf{e} \ \mathbf{H}^T
$$

Decodificación: Tabla de síndromes

Marcelino Lázaro, 2023 <sup>COW-UC3M</sup> Comunicaciones Digitales Codificación de canal 31/70

### **Matriz de chequeo de paridad y tabla de síndromes - Ejemplo**

G = 0 1 1 1 0 1 1 0 0 1 → H = 1 0 0 0 1 0 0 0 1 0 1 1 0 1 1 Tabla de s´ındromes: s = e H*<sup>T</sup>* e s 0 0 0 0 0 0 0 0 1 0 0 0 0 1 0 0 0 1 0 0 0 0 1 0 0 0 1 0 0 0 0 1 0 0 0 1 0 0 1 1 0 0 0 0 1 1 0 1 ¿? 1 1 0 ¿? 1 1 1 s = 110 → e<sup>1</sup> = 11000, e<sup>2</sup> = 00011, e<sup>3</sup> = 10110, e<sup>4</sup> = 01101 s = 111 → e<sup>1</sup> = 10010, e<sup>2</sup> = 01001, e<sup>3</sup> = 11100, e<sup>4</sup> = 00111

ı

Solución: elegir uno de los dos patrones de  $t + 1 = 2$  errores ( $e_1$  o  $e_2$ )

▶ Que haya dos bits erróneos es más probable que haya tres o más errores

### **Decodificación por síndrome**

- **Proceso de decodificación alternativo y equivalente a** maxima verosimilitud sobre salida dura ´
	- ▶ Pasos a seguir:
		- **1** Cálculo del síndrome

$$
\mathbf{s} = \mathbf{r} \ \mathbf{H}^T
$$

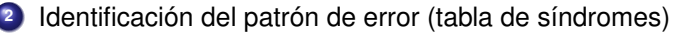

$$
\boxed{\mathbf{s}\to\mathbf{e}}
$$

**3** Corrección de errores (decisión de palabra código)

$$
\hat{\mathbf{c}} = \mathbf{r} + \mathbf{e} = \mathbf{c}_i
$$

Decodificación

$$
\hat{\mathbf{c}} = \mathbf{c}_i \rightarrow \hat{\mathbf{b}} = \mathbf{b}_i
$$

Más sencillo en códigos sistemáticos

### **Ventaja de trabajar con** G **y** H **y con codigos sistem ´ aticos ´**

- $\bullet$  Implementación del codificador y del decodificador
	- $\blacktriangleright$  Número de palabras del código:  $2^k$ 
		- $\star \; k = 2, n = 5$ 
			- 4 palabras
		- $\star$  *k* = 247, *n* = 255 (Código de Hamming)  $-2^{247} \approx 2,26 \; 10^{74}$  palabras
	- ► Número de síndromes posibles: 2<sup>n-*k*</sup>
		- $\star$   $k = 2$ ,  $n = 5$   $(t = 1)$ 
			- 8 síndromes

$$
\star \ \ k=247, n=255 \ (t=1)
$$

- 256 s´ındromes
- **·** Alternativa: códigos estructurados
	- $\blacktriangleright$  Implementación mediante registros de desplazamiento
		- Definición mediante polinomios generadores

### **Método de eliminación - Ejemplo**

- $\bullet$  Método para obtener una matriz de chequeo para un código no sistemático
- Sustitución de filas por combinaciones lineales de otras
	- $\blacktriangleright$  1<sup>ª</sup> fila: 1<sup>ª</sup>+2<sup>ª</sup> filas
	- ▶  $2<sup>a</sup>$  fila: 1<sup> $a$ </sup> fila
- $\bullet$  Código  $C(2, 5)$

$$
\mathbf{G} = \left[ \begin{array}{ccc|ccc} 0 & 1 & 1 & 1 & 0 \\ 1 & 0 & 1 & 0 & 1 \end{array} \right] \rightarrow \mathbf{G'} = \left[ \begin{array}{ccc|ccc} 1 & 1 & 0 & 1 & 1 \\ 0 & 1 & 1 & 1 & 0 \end{array} \right]
$$

#### **•** Palabras código

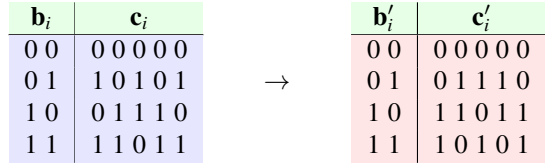

- Mismas palabras código / distintas asignaciones  $\bullet$ 
	- $\triangleright$  La misma matriz H es válida para generar la tabla de síndromes

### Límite de Hamming

 $\bullet$  Número de síndromes con redundancia *r* = *n* − *k*:

$$
\boxed{2^{n-k}=2^r}
$$

**•** Límite de Hamming: para corregir *t* errores la mínima redundancia necesaria es

$$
r \geq \log_2 V(n,t), \ V(n,t) = \sum_{j=0}^t \binom{n}{j}
$$

- $\blacktriangleright$  *V*(*n*, *t*): Esfera de Hamming de radio *t*
- **·** Interpretación con número de síndromes disponibles

$$
\binom{n}{0} + \binom{n}{1} + \dots + \binom{n}{t} \le 2^{n-k}
$$

 $\blacktriangleright$  Igualdad: Códigos perfectos

Marcelino Lázaro, 2023 **COW-UC3M Comunicaciones Digitales** Codificación de canal 36/70

### **Codigos perfectos ´**

• Códigos de repetición (decisión por mayoría)

$$
\blacktriangleright \left( n \text{ impar}, k = 1, t = \frac{n-1}{2} \left( d_{min} = n \right) \right)
$$

**• Códigos de Hamming** 

$$
\text{Para } m \geq 3, \ \left[ n = 2^m - 1, \, k = 2^m - m - 1, \, t = 1 \, (d_{\text{min}} = 3) \right]
$$

<sup>⋆</sup> Redundancia: *n* − *k* = *m*

 $\triangleright$  Matriz de chequeo: en las *n* columnas aparecen todas las posibles combinaciones binarias de (*n* − *k*) bits, excepto la todo ceros

 $\star$  Ejemplo: Código Hamming (4,7)

$$
\mathbf{H} = \left[ \begin{array}{cccccc} 1 & 0 & 0 & 0 & 1 & 1 & 1 \\ 0 & 1 & 0 & 1 & 0 & 1 & 1 \\ 0 & 0 & 1 & 1 & 1 & 0 & 1 \end{array} \right]
$$

**• Código de Golay** 

$$
\blacktriangleright \left| n = 23, k = 12, t = 3 \left( d_{min} = 7 \right) \right|
$$

Marcelino Lázaro, 2023 <sup>COW-UC3M</sup> Comunicaciones Digitales Codificación de canal 37/70

### **Codigo de Golay ´**

0 Matriz generadora sistemática

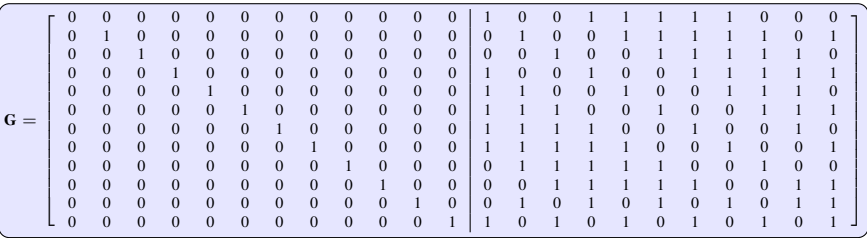

 $\bullet$ Código de Golay extendido

▶ Se añade un bit de paridad:  $d_{min} = 8$ , (detecta  $d = 7$  errores)

★ No es un código perfecto

• Código  $k = 12$ ,  $n = 24$ , tasa  $R = \frac{1}{2}$ 

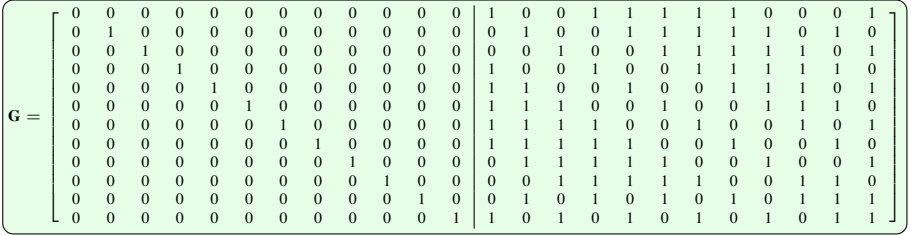

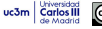

### **Prestaciones - Decodificación dura**

- **•** Probabilidad de error de bit (BER) en la transmisión:  $\varepsilon$ 
	- ▶ Se comenten errores cuando se excede la capacidad de corrección del código
- Código perfecto de corrección de hasta *t* errores en *n* bits

$$
P_e = \sum_{e=t+1}^{n} {n \choose e} \varepsilon^e (1-\varepsilon)^{n-e}
$$

- Códigos no perfectos que corrigen:
	- ▶ Todos los patrones de hasta *t* errores
	- $\blacktriangleright$  Y además *a* patrones de  $t + 1$  errores

$$
P_e = \left[ \binom{n}{t+1} - a \right] \varepsilon^{t+1} \left( 1 - \varepsilon \right)^{n-(t+1)} + \sum_{e=t+2}^n \binom{n}{e} \varepsilon^e \left( 1 - \varepsilon \right)^{n-e} \right]
$$

Codificación tipo Gray o pseudo-Gray para SNR alta  $\bullet$ 

$$
BER \approx \frac{1}{k}P_e
$$

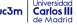

### **Prestaciones - Decodificacion blanda ´**

**•** Probabilidad de error

$$
P_e \approx c \ Q \left(\frac{d_{min}^E}{2\sqrt{N_0/2}}\right)
$$

 $\blacktriangleright$   $d_{\textit{min}}^E$ : mínima distancia euclídea entre las secuencias de símbolos correspondientes a dos palabras código diferentes

$$
d_{min}^E = \min_{j \neq i} d^E(A_i, A_j)
$$

- $\triangleright$  *c*: máximo número de palabras cuyas secuencias de símbolos están a distancia mínima (euclídea) de la de una dada
- En general,  $d_{min}^E$  depende de la constelación y de la asignación binaria
	- $\blacktriangleright$  Modulaciones binarias (constelación de 2 símbolos  $a_0 \vee a_1$ )

$$
\frac{d^{E}(\mathbf{c}_{i}, \mathbf{c}_{j}) = d^{E}(\mathbf{a}_{0}, \mathbf{a}_{1})\sqrt{d^{H}(\mathbf{c}_{i}, \mathbf{c}_{j})}}{\left(P_{e} \approx c \ Q\left(\frac{d^{E}(\mathbf{a}_{0}, \mathbf{a}_{1})}{2\sqrt{N_{0}/2}}\sqrt{d_{min}^{H}}\right)\right)}
$$

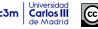

Marcelino Lázaro, 2023 **C[OCW-UC3M Comunicaciones Digitales](#page-0-0)** Codificación de canal 40/70

### **Codigos convolucionales ´**

- Conversor serie / paralelo (S/P)
- **Codificador convolucional**
- Conversor paralelo / serie (P/S)

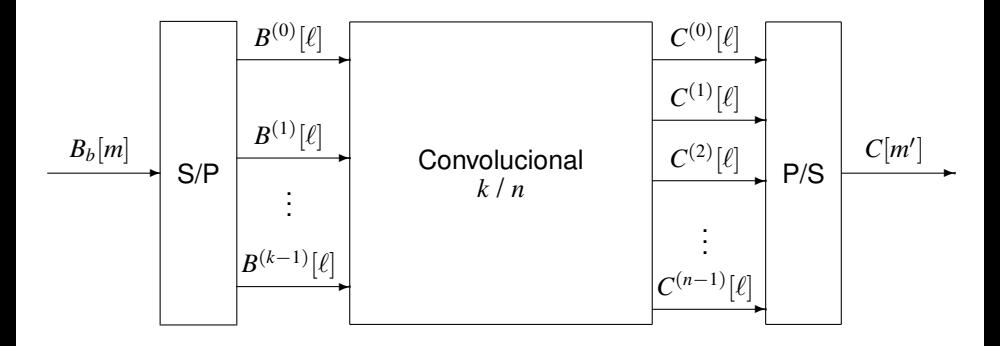

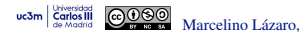

### **Codigos convolucionales ´**

- **·** Introducción de la redundancia mediante filtrado
	- $\blacktriangleright$  Introducción de memoria
- **•** Tasa  $R = k/n$ : banco de filtros con
	- $\blacktriangleright$  *k* entradas
	- ▶ *n* salidas

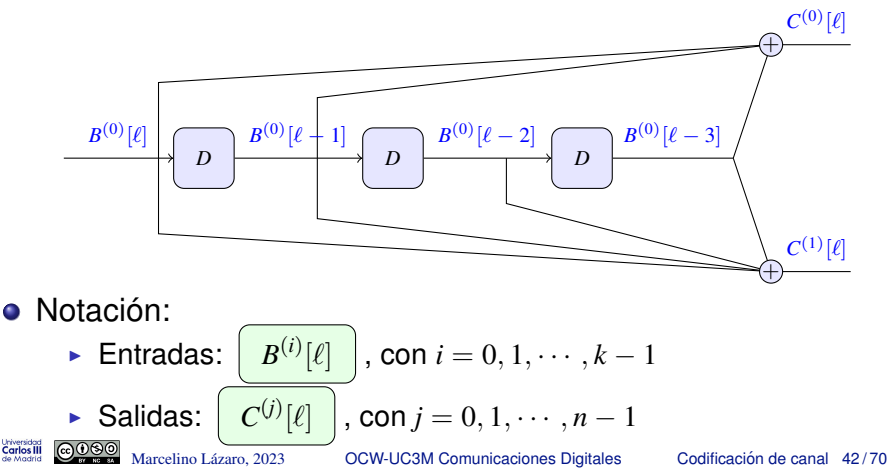

### **Representaciones de los codigos convolucionales ´**

**• Representación esquemática - Ejemplo A** 

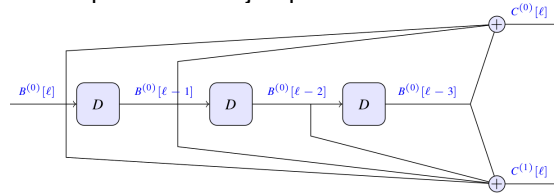

**•** Relación entrada salidas (Analítica)

$$
\frac{C^{(0)}[\ell] = B^{(0)}[\ell] + B^{(0)}[\ell-1] + B^{(0)}[\ell-3]}{C^{(1)}[\ell] = B^{(0)}[\ell] + B^{(0)}[\ell-1] + B^{(0)}[\ell-2] + B^{(0)}[\ell-3]}
$$

Representación de secuencias con polinomios en  $D$  - Transformada  $D$  $\bullet$ 

$$
B^{(i)}(D) = \sum_{\ell} B^{(i)}[\ell] D^{\ell}
$$

 $\blacktriangleright$  Propiedad de la representación en  $D$  respecto a retardos

$$
B^{(i)}[\ell-d] \leftrightarrow B^{(i)}(D) D^d
$$

### **Representaciones de los codigos convolucionales (II) ´**

**O** Notación mediante polinomios en *D* 

$$
C^{(0)}(D) = B^{(0)}(D) \{1 + D + D^{3}\}\
$$

$$
C^{(1)}(D) = B^{(0)}(D) \{1 + D + D^{2} + D^{3}\}\
$$

 $\bullet$  Notación matricial (polinomios):

$$
\boxed{\mathbf{C}(D)_{1\times n}=\mathbf{B}(D)_{1\times k}\mathbf{G}(D)_{k\times n}}
$$

- $\bullet$ Matriz generadora de tamaño  $k \times n$ 
	- ▶ Cada elemento es un polinomio en *D*
	- ▶ Elemento fila *i* columna *j*: contribución a la salida *j*-ésima de la entrada *i*-ésima
	- ▶ Ejemplos

★ **Ejemplo anterior (A):** 
$$
k = 1, n = 2
$$

$$
\mathbf{G}(D) = [1 + D + D^3, 1 + D + D^2 + D^3]_{1 \times 2}
$$

★ Otto ejemplo (B): 
$$
k = 2
$$
,  $n = 3$ 

$$
\mathbf{G}(D) = \left[ \begin{array}{rrr} 1+D & D & D \\ D & 1 & D \end{array} \right]_{2\times 3}
$$

### **Paso a representación esquemática - Ejemplo B**

$$
\mathbf{G}(D) = \left[ \begin{array}{ccc} 1+D & D & D \\ D & 1 & D \end{array} \right]_{2\times 3}
$$

- Numero de entradas del banco de filtros: ´
	- $\blacktriangleright$  Número de filas de la matriz  $G(D)$ :  $k = 2$
- Numero de salidas del banco de filtros: ´
	- $\blacktriangleright$  Número de columnas de la matriz  $G(D)$ :  $n = 3$
- Numero de memorias (elementos de retardo) de cada entrada: ´
	- **•** Máximo grado de los polinomios en su correspondiente fila:  $M^{(0)} = 1$ ,  $M^{(1)} = 1$

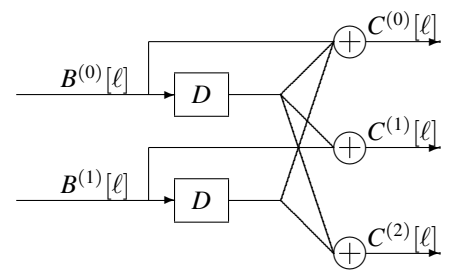

### **Paso a representación esquemática - Ejemplo C**

$$
\begin{bmatrix} \mathbf{G}(D) = \begin{bmatrix} 1 + D + D^2 & 1 + D^2 & 1 + D \\ D & 1 & 1 + D \end{bmatrix}_{2 \times 3} \end{bmatrix}
$$

- Numero de entradas del banco de filtros: ´
	- $\blacktriangleright$  Número de filas de la matriz  $G(D)$ :  $k = 2$
- Numero de salidas del banco de filtros: ´
	- $\blacktriangleright$  Número de columnas de la matriz  $G(D)$ :  $n = 3$
- Numero de memorias (elementos de retardo) de cada entrada: ´
	- $\blacktriangleright$  Máximo grado de los polinomios en su correspondiente fila:  $:M^{(0)} = 2, M^{(1)} = 1$

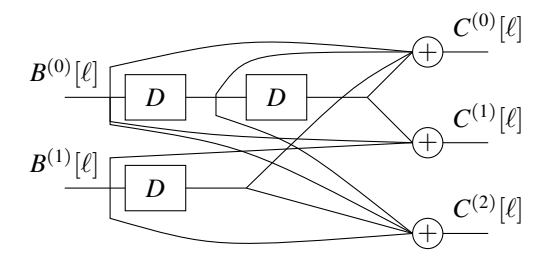

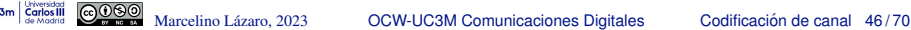

### **Parámetros de interés**

- $\bullet$  Memoria total del código:  $M_t$ 
	- ▶ Número total de unidades de retardo (memorias)

$$
M_t = \sum_{i=0}^{k-1} M^{(i)}
$$

▶ Memoria de la entrada *i*-ésima:

$$
\left(M^{(i)} = \max_j \text{grado}(g_{i,j}(D))\right)
$$

- **O** Longitud de restricción: K
	- ▶ Máxima longitud de la respuesta al impulso del codificador (máximo número de instantes de tiempo en los que un bit afecta a la salida del codificador)

$$
K = 1 + \max_{i,j} \text{grade}(g_{i,j}(D)) = 1 + K_E
$$

*KE*: memoria de la respuesta al impulso del codificador

▶ En general las prestaciones aumentan con *K*

### **Códigos sistemáticos**

 $\bullet$  Matriz de generación

$$
\boxed{\textbf{G}(D) = \begin{bmatrix} \textbf{I}_k & | & \textbf{P}(D) \end{bmatrix}} \\ \hline \textbf{G}(D) = \begin{bmatrix} \textbf{P}(D) & | & \textbf{I}_k \end{bmatrix}}
$$

▶ Las entradas se "copian" en algunas de las salidas

$$
\blacktriangleright
$$
 Ejemplo (D)

$$
\boxed{\mathbf{G}(D) = \begin{bmatrix} 1 & 1 + D + D^2 \end{bmatrix}}
$$

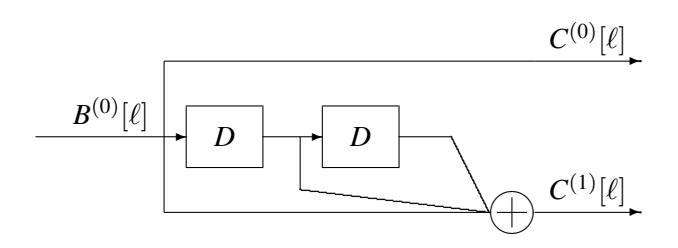

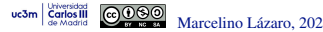

### $C$ ódigos sistemáticos - otro ejemplo (E)

$$
\left[{\bf G}(D)=\left[\begin{array}{ccccc} 1+D+D^2 & 1+D^2 & 1+D & 1 & 0 \\ D & 1 & 1+D & 0 & 1 \end{array}\right]\right]
$$

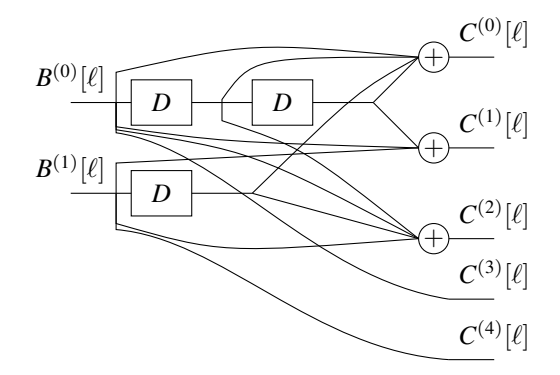

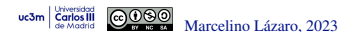

### **Diagrama de rejilla**

- $\bullet$  Definición del estado del codificador en un instante  $\ell$ 
	- $\triangleright$  Contenido de sus memorias ( $M_t$  bits ordenados)

 $\psi[\ell] = [B^{(0)}[\ell-1], \cdots, B^{(0)}[\ell-M^{(0)}], \cdots, B^{(k-1)}[\ell-1], \cdots, B^{(k-1)}[\ell-M^{(k-1)}]]$ 

Diagrama de rejilla  $\bullet$ 

$$
\boxed{\psi[\ell] \stackrel{\text{eitiqueta}}{\longrightarrow} \psi[\ell+1]}
$$

- Etiquetado de la rejilla  $\bullet$ 
	- $\triangleright$  Bits a la entrada (sin codificar) | Bits a la salida (codificados)

$$
\left|B^{(0)}[\ell],B^{(1)}[\ell],\cdots,B^{(k-1)}[\ell]\right|C^{(0)}[\ell],C^{(1)}[\ell],\cdots,C^{(n-1)}[\ell]
$$

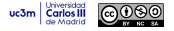

### **Ejemplo - Convolucional F**

\n- **Estado:** 
$$
\psi[\ell] = [B^{(0)}[\ell-1], B^{(0)}[\ell-2]]
$$
\n- **Estados:**  $\psi_0 = [0,0]$ ,  $\psi_1 = [1,0]$ ,  $\psi_2 = [0,1]$ ,  $\psi_3 = [1,1]$
\n

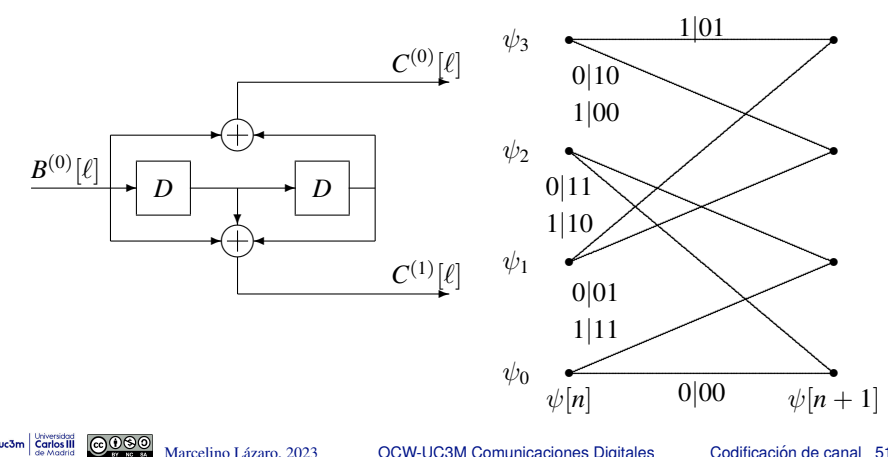

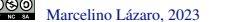

uc3m

**OCW-UC3M Comunicaciones Digitales** 

### **Ejemplo - Convolucional G**

\n- **Estado:** 
$$
\psi[\ell] = [B^{(0)}[\ell-1], B^{(0)}[\ell-2]]
$$
\n- **Estados:**  $\psi_0 = [0,0]$ ,  $\psi_1 = [1,0]$ ,  $\psi_2 = [0,1]$ ,  $\psi_3 = [1,1]$
\n

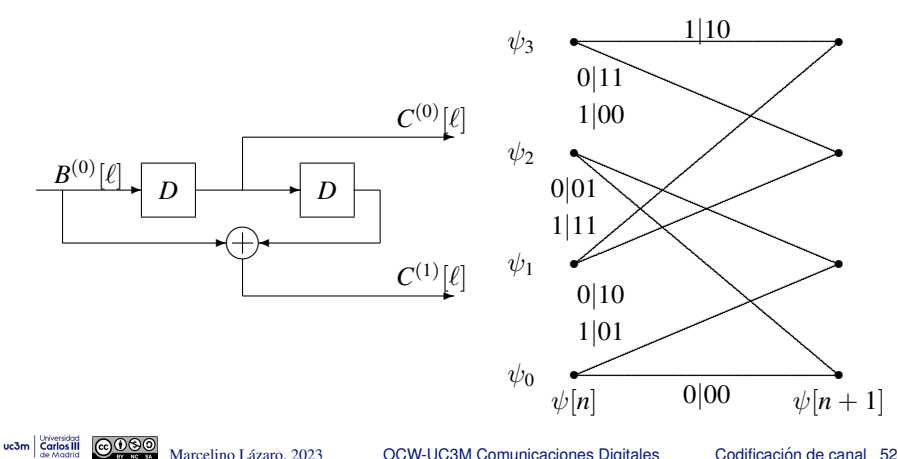

Marcelino Lázaro, 2023

**OCW-UC3M Comunicaciones Digitales** 

### **Ejemplo - Convolucional C**

• **Estado:** 
$$
\left[\psi[\ell] = \left[B^{(0)}[\ell-1], B^{(0)}[\ell-2], B^{(1)}[\ell-1]\right]\right]
$$

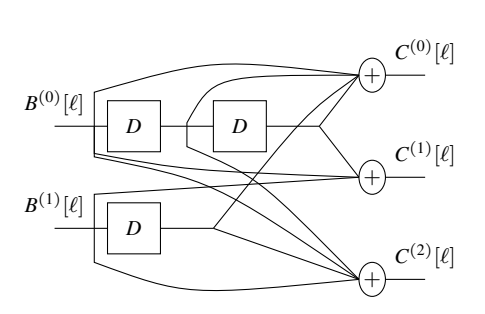

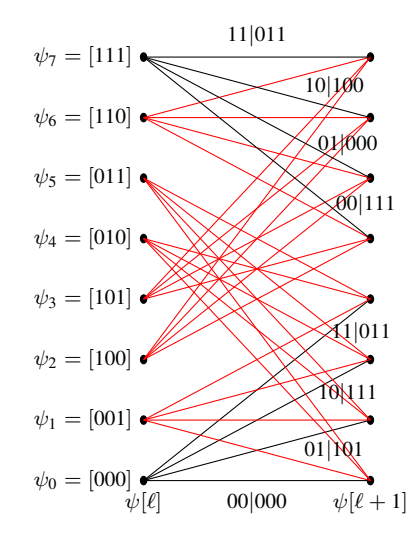

Carlos III

uc3m

Marcelino Lázaro, 2023 <sup>COW-</sup>UC3M Comunicaciones Digitales Codificación de canal 53/70

Cabecera y número de transiciones en la rejilla

- $\bullet$  Codificación de *L* bloques de *k* bits:  $\vert k \times L$  bits (info)
	- ▶ Conversión serie / paralelo
		- $\star$  *L* instantes discretos para  $B^{(i)}[\ell],\, \ell \in \{0,1,\cdots,L-1\}$
- $\bullet$  Longitud de los bits codificados con información:  $n \times L$
- Cabecera para inicializar el codificador
	- Cabecera de  $k \times K_E$  ceros
		- $\star$  Ceros en todas las *k* entradas para  $K_E$  instantes discretos

$$
\star \quad \text{Estado inicial: } \left[ \psi[0] = \psi_0 = [0, 0, \dots, 0] \right]
$$

- $\star$  Estado final:  $\left[\psi[L+K_E] = \psi_0 = [0, 0, \cdots, 0]\right]$
- **·** Número de transiciones sobre la rejilla

 $L + K_E$  transiciones

**• Longitud de bits codificados para**  $k \times L$  bits de información

$$
\underbrace{n \times L}_{bits\text{ info}} + \underbrace{n \times K_E}_{bits\text{ of }bits\text{ }cabecera} = (L + K_E)n
$$
\n
$$
\underbrace{n \times L}_{\text{Cost-UC3M}\text{ }cons}\n \underbrace{1}_{\text{Codification de canal}} \underbrace{1}_{\text{Sadifacation de canal}} \underbrace{1}_{\text{Sadifacation de canal}} \underbrace{1}_{\text{Sadifacation}}
$$

**Secuencia de bits : camino a través de la rejilla** 

• Convolucional  $F : k = 1, n = 2, K_E = 2$ 

▶ Cabecera de  $k \times K_E$  ceros: 00 →  $\psi[0] = \psi[L + K_E] = \psi_0$ 

 $L=5,$  bloque de  $k\times L=5$  bits:  $2^{k\times L}=2^5=32$  caminos **E** Ejemplo:  $B_b[m] = 11001$ 

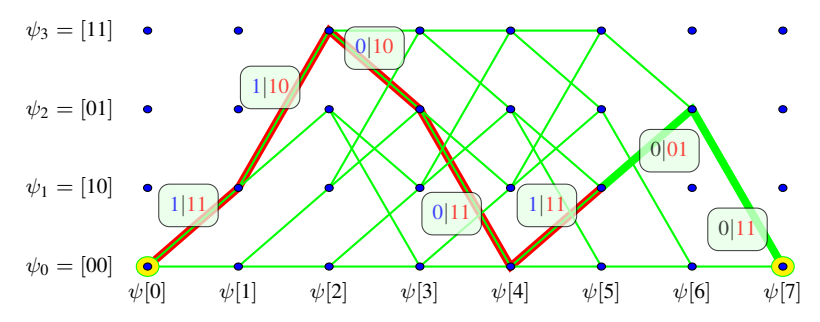

• Secuencia codificada:  $n \times (L + K_E) = 14$  bits  $C[m'] = 11 10 10 11 11 01 11$ 

### **Decodificacion - Algoritmo de Viterbi ´**

- **Recuperación de la secuencia más verosímil**
- **•** Estados inicial/final
	- ▶ Cabecera de referencia (habitualmente ceros "*bit flushing*")
- $\bullet$  Salida dura (observación: bits decididos  $R[m]$ )
	- $\blacktriangleright$  Solución: secuencia codificada  $C[m]$  a mínima distancia de Hamming de la observación
		- Métrica de rama en la transición  $\psi[\ell] \to \psi[\ell + 1]$ :

$$
\left[d^H\left(\left[R^{(0)}[\ell],R^{(1)}[\ell],\cdots,R^{(n-1)}[\ell]\right],\left[C^{(0)}[\ell],C^{(1)}[\ell],\cdots,C^{(n-1)}[\ell]\right]\right)\right]
$$

Distancia de Hamming entre observación y bits codificados

- Salida blanda (observación: secuencia  $q[\ell]$ )
	- ▶ Solución: secuencia cuyos símbolos asociados están a la menor distancia euclídea de la observación
		- **★** Métrica de rama:  $\left| \frac{\boldsymbol{q}[\ell] A_i[\ell]|^2}{\ell} \right|$ Hay que tener en cuenta la constelación y asignación binaria para hacer la conversión de las etiquetas de la rejilla básica a símbolos de la constelación  $(A_i[\ell])$
	- Mejores prestaciones con salida blanda

### **Decodificacion con salida dura (Conv. F) ´**

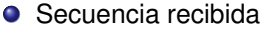

uc3m **Carlos** III

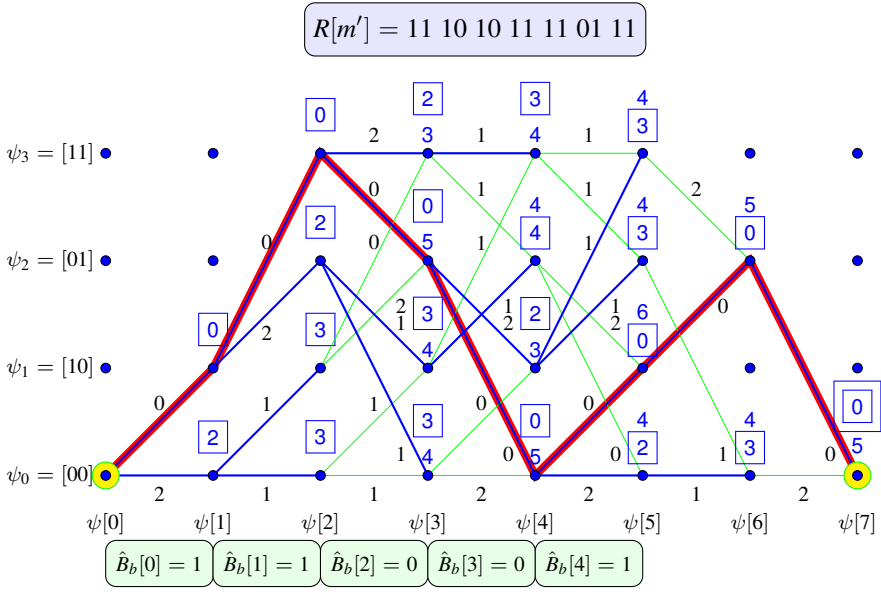

Marcelino Lázaro, 2023 <sup>COW-</sup>UC3M Comunicaciones Digitales Codificación de canal 57/70

### **Decodificación con salida blanda - Métrica (Conv. F)**

- $\bullet$  Dependencia de la constelación y asignación binaria
- Ejemplo 4-QAM

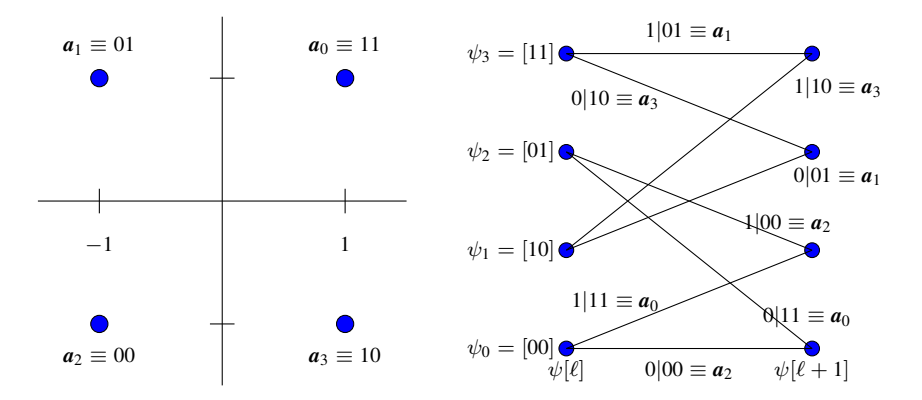

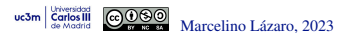

### **Decodificacion con salida blanda - Ejemplo ´**

Secuencia recibida  $\bullet$ 

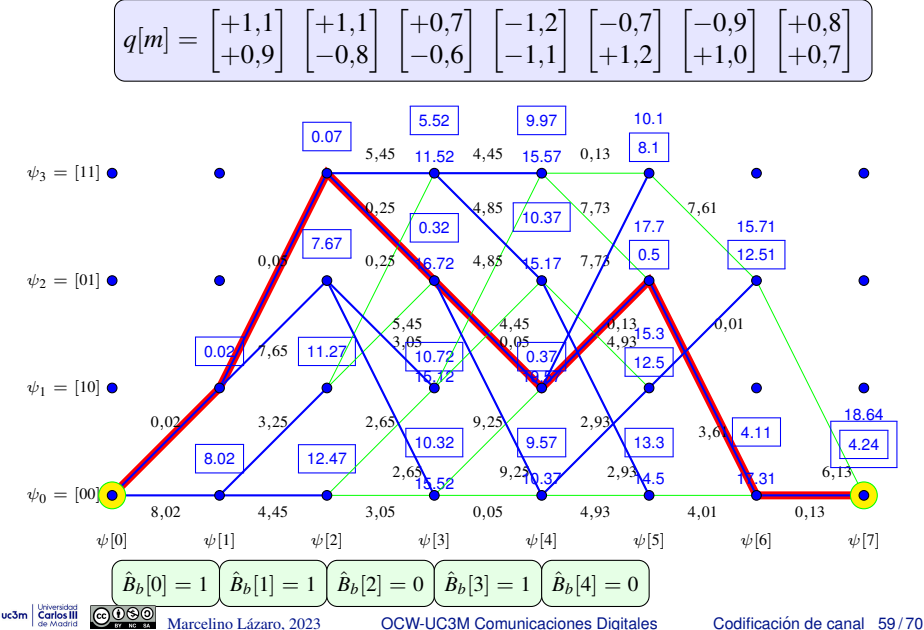

### **Prestaciones**

Salida dura

$$
\left[ P_e \approx c \sum_{e=t+1}^{n z} \binom{n z}{e} \varepsilon^e (1-\varepsilon)^{n z-e} \right]
$$

- $\blacktriangleright$   $D_{min}^H$ : mínima distancia de Hamming entre salidas para secuencias distintas
- ▶ *z*: longitud del evento erróneo de distancia mínima
- ► *t* =  $\left|\frac{D^{H}_{min}-1}{2}\right|$  (capacidad de corrección sobre *n z* bits)
- $\triangleright$   $\varepsilon$ : probabilidad de error de bit del sistema (BER)
- Salida blanda

$$
\boxed{P_e \approx c \; Q \left( \frac{D_{min}^E}{2 \sqrt{N_0/2}} \right)}
$$

 $\blacktriangleright$   $D^E_{min}$ : mínima distancia euclídea entre símbolos transmitidos para secuencias distintas

# **Calculo de ´** *D H min*

- $\bullet$  Comparación con la secuencia de todo ceros
	- $\triangleright$  Métrica de rama: número de unos en los *n* bits codificados
- $\bullet$  Puede usarse Viterbi para calcular distancias sobre sucesos erróneos

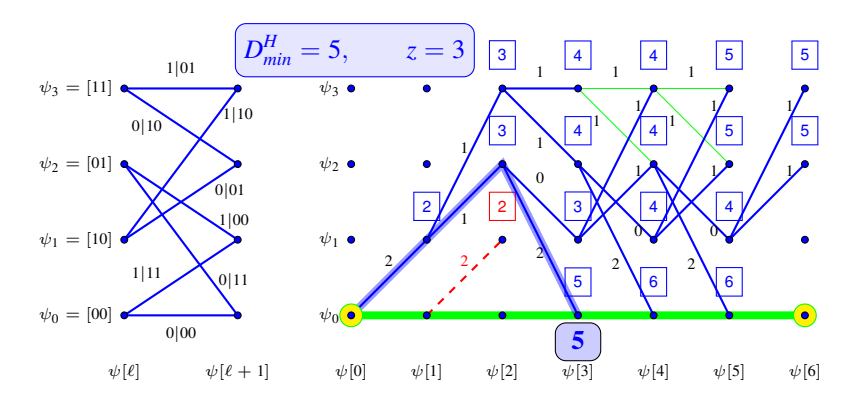

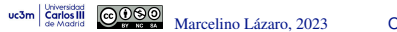

### **Codigos concatenados ´**

- **.** Un código complejo puede en ocasiones obtenerse mediante la concatenación de dos códigos más simples
	- ▶ Concatenación en serie de dos códigos
	- $\triangleright$  Codigo entrada (interno)  $C_1(k_1, n_1)$ , tasa  $R_1 = k_1/n_1$
	- ▶ Codigo salida (externo)  $C_2(k_2, n_2)$ , tasa  $R_2 = k_2/n_2$
	- ▶ Tasa del código concatenado

$$
R_c = \frac{k_1 \; k_2}{n_1 \; n_2} = R_1 \times R_2
$$

$$
\begin{array}{c}\nB_b[\ell] \longrightarrow \begin{array}{|c|c|}\nC_1(k_1,n_1) & C_1[m] & C_2(k_2,n_2)\n\end{array}\n\end{array}
$$

- **Relación de tamaños más habituales** 
	- ▶ Caso  $n_1/k_2 = c \in \mathbb{Z}$ 
		- ★ En este caso hay un código equivalente  $\mathcal{C}_c(k_1, c n_2)$

$$
\blacktriangleright \ \text{Case } k_2/n_1 = c \in \mathbb{Z}
$$

En este caso hay un código equivalente  $\mathcal{C}_c(c k_1, n_2)$ 

$$
\xrightarrow{B_b[\ell]} \left\{ \mathcal{C}_c(k_c, n_c) \right\} \xrightarrow{C_c[n]} \longrightarrow
$$

### **Ejemplo con codigos bloque ´**

 $\bullet$  Códigos  $C_1(2, 3)$ ,  $C_2(3, 6)$ 

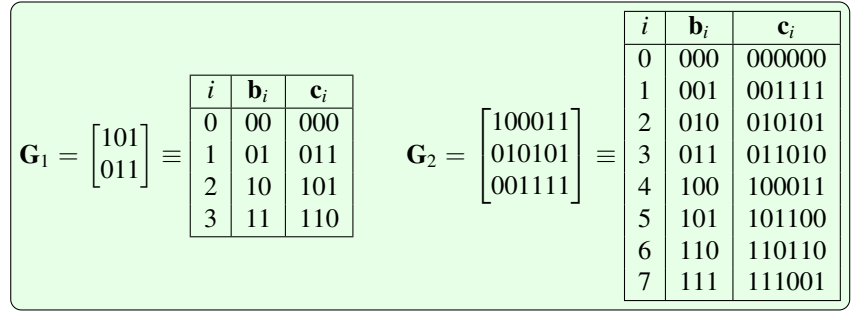

Código concatenado  $\mathcal{C}_c(2, 6) = \mathcal{C}_1(2, 3) - \mathcal{C}_2(3, 6)$  $\bullet$ 

$$
\begin{bmatrix}\ni & \mathbf{b}_i & \mathbf{c}_i \\
0 & 00 & 000000 \\
1 & 01 & 011010 \\
2 & 10 & 101100 \\
3 & 11 & 110110\n\end{bmatrix} \equiv \mathbf{G}_c = \begin{bmatrix} 101100 \\
011010 \end{bmatrix}
$$
\n
$$
\underbrace{\mathbf{G}_c = \mathbf{G}_1 \times \mathbf{G}_2, \text{ ya que } k_2 = n_1}_{\text{Quarting Lázano, } 2023}
$$
\n
$$
\underbrace{\mathbf{G}_c = \mathbf{G}_1 \times \mathbf{G}_2, \text{ ya que } k_2 = n_1}_{\text{Quarting Lázano, } 2023}
$$
\n
$$
\underbrace{\mathbf{G}_c = \mathbf{G}_1 \times \mathbf{G}_2, \text{ ya que } k_2 = n_1}_{\text{Quarting Lázano, } 2023}
$$
\nCoolificación de canal, 63/70

uc3m **Carlos** III

### **Otro ejemplo con codigos bloque ´**

 $\bullet$  Código concatenado  $\mathcal{C}_c(3, 12) = \mathcal{C}_1(3, 6) - \mathcal{C}_2(3, 6)$ 

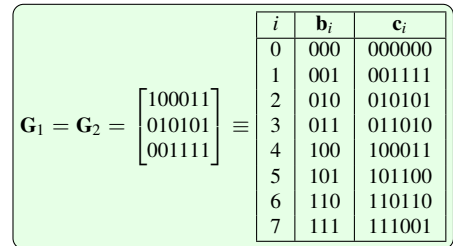

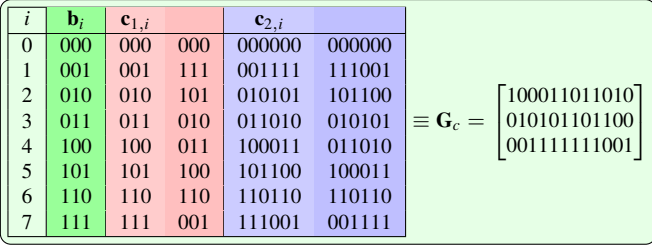

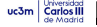

### **Otro ejemplo con codigos bloque (II) ´**

 $\bullet$  Código concatenado  $\mathcal{C}_c(3, 12) = \mathcal{C}_1(3, 6) - \mathcal{C}_2(3, 6)$ 

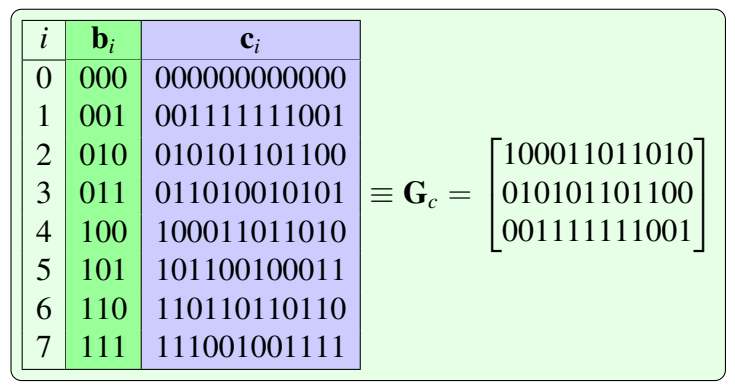

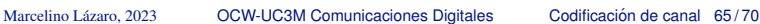

### Ejemplo con códigos convolucionales

• Códigos 
$$
C_1(1,2)
$$
,  $C_2(2,4)$ 

$$
\boxed{\mathbf{G}_1(D) = [1, D], \quad \mathbf{G}_2(D) = \left[ \begin{array}{cccc} 1, & 1+D, & 0, & 0 \\ 0, & 0, & 1, & 1+D \end{array} \right]}
$$

Þ El código  $C_2$  se implementa con dos códigos  $G'_2 = [1, 1 + D]$  en paralelo

• Código concatenado  $C_c(1,4) = C_1(1,2) - C_2(2,4)$ 

$$
\left[{\bf G}_c=[1,\quad 1+D,\quad D,\quad D+D^2]\right]
$$

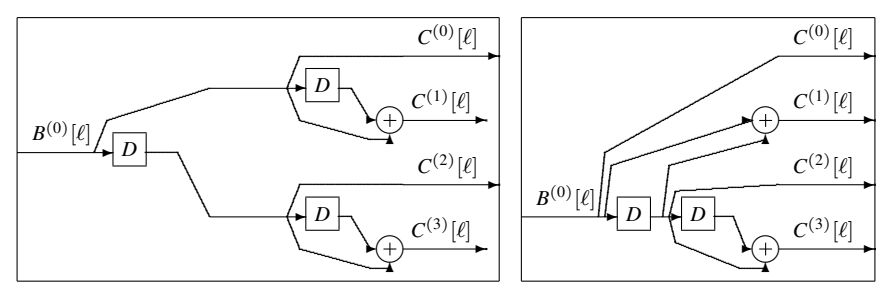

Marcelino Lázaro, 2023

uc3m **Carlos III** 

### **Turbo codigos ´**

 $\bullet$  Concatenación de códigos utilizando entrelazadores

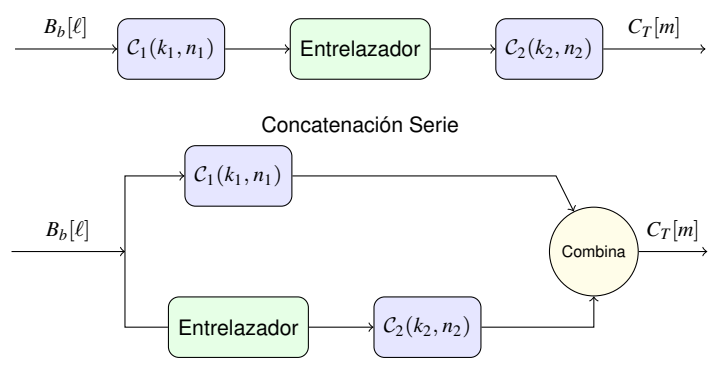

Concatenación Paralelo

**Codificadores** 

**Carlos** III

- Códigos convolucionales sistemáticos y recursivos (RSC)
- ▶ Entrelazador: reordena los bits
	- ★ Errores de un codificador en distintas palabras código del otro codificador
	- <sup>⋆</sup> Determina las prestaciones (se usan entrelazadores pseudo-aleatorios)

### **Entrelazador - Ejemplo concatenación serie (** $k_2 \times n_1$ **)**

- **•** Entrelazador bloque
	- ▶ Entrada de bits escribiendo por filas
	- ▶ Salida de bits leyendo por columnas

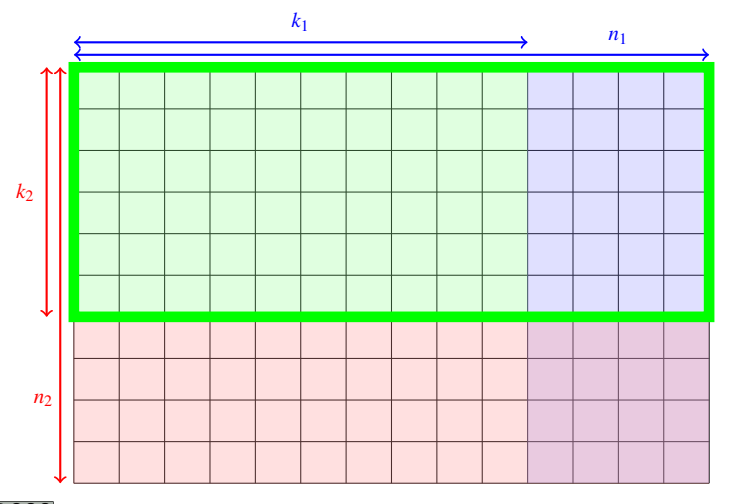

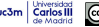

### **Decodificacion iterativa ´**

- **·** Decodificación iterativa (algoritmo BCJR)
	- ▶ Cada decodificador proporciona su salida blanda
		- ★ LLR: Log-Likelihood Ratio
	- ▶ Intercambio de esta información entre decodificadores
- **Prestaciones: cercanas al límite de Shannon!!!**

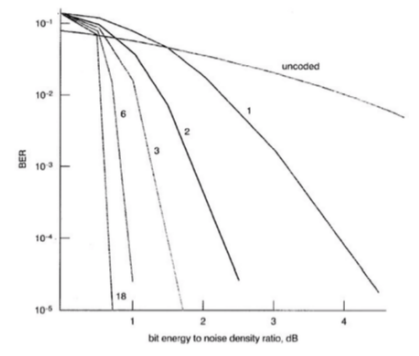

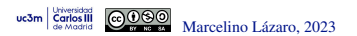

### **Codigos LDPC ´**

### LDPC: *Low Density Parity Check*

- Códigos bloque lineales
	- $\triangleright$  Códigos de gran tamaño
		- ★ Ejemplo:  $C(5000, 10000)$
	- ▶ Matriz de chequeo de paridad dispersa (pocos 1s)
- **Representación mediante un grafo bipartido (grafo de** Tunner)
	- ▶ Dos tipos de nodos
		- $\star$  Nodos de bits
		- <sup>⋆</sup> Nodos de chequeo
	- $\triangleright$  Aplicación del principio Turbo: decodificación iterativa
		- $\star$  Salidas blandas en cada iteración
		- <sup>⋆</sup> Algoritmos iterativos de tipo "*belief propagation*" (BCJR, MAP, SOVA)
- Excelentes prestaciones
	- ▶ Estado del arte actual, junto con los turbo códigos